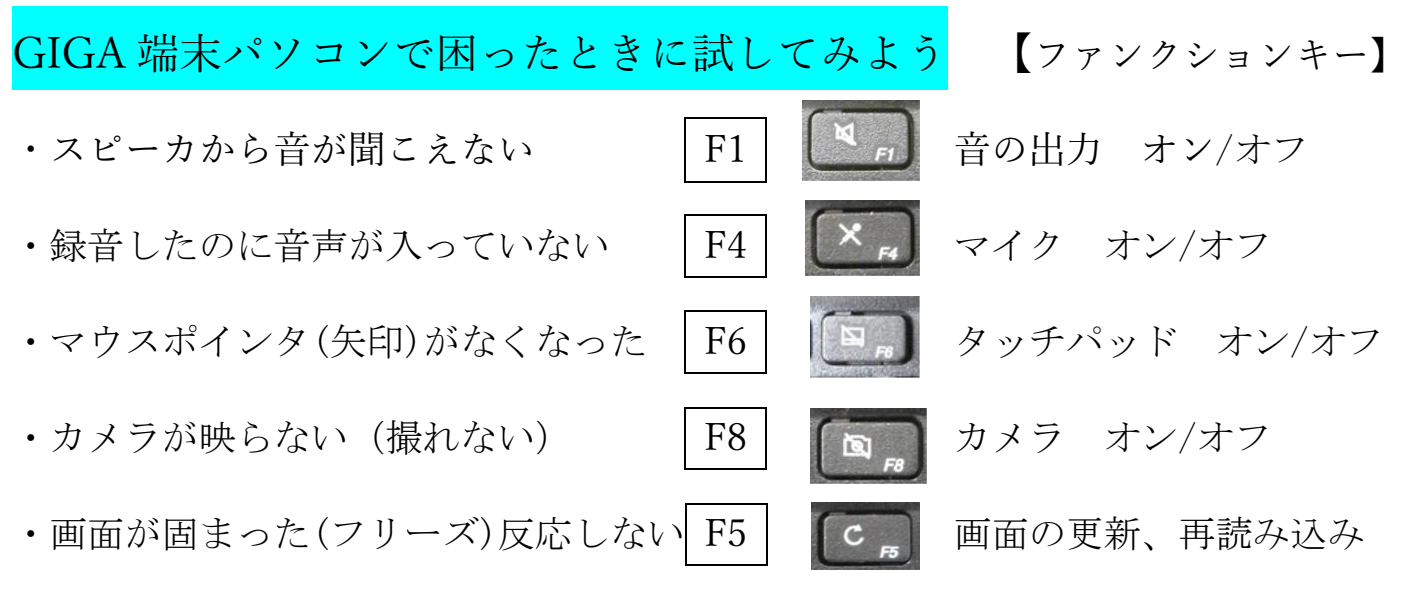

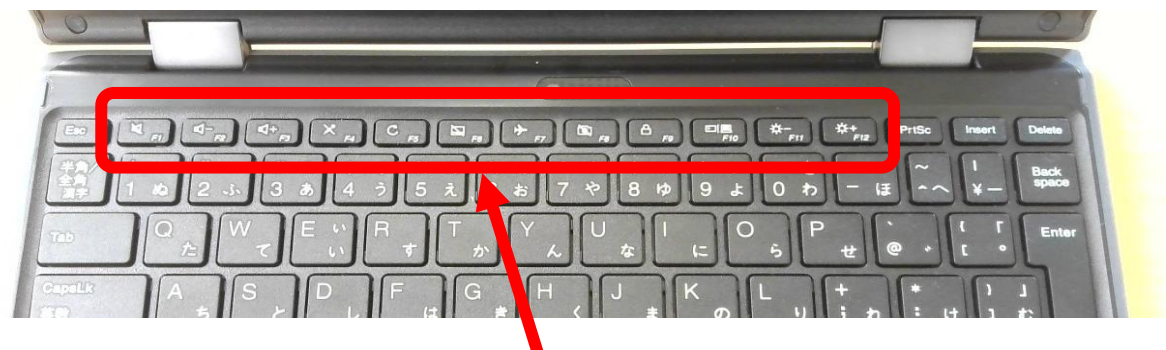

いろいろな機能が「ファンクションキー」に設定されています 気が付かないうちに押したら設定が変わってしまう場合があります。 困ったときは「ファンクションキー」を押して確かめましょう

※試してもなおらない時は、再起動してください。 再起動、シャットダウンもできない時は、電源ボタンを長押しして電源を入れなおす

●画面のアイコン表示がいつもと違う(コダイ君とロマンちゃんの画面)

①タブレットモードになっていないか確認 ②タブレットモードをタップしてオフにする

(タイルの色がグレーになるとオフ状態)

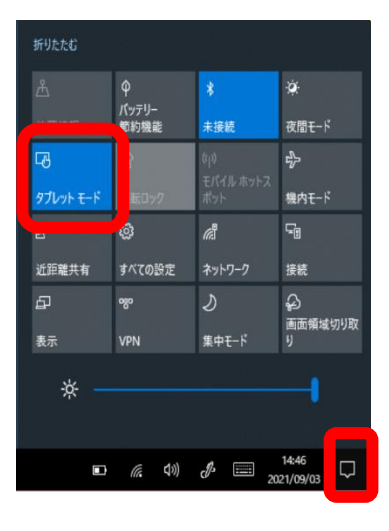